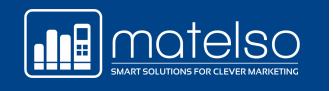

## CALL TRACKING MIT **GOOGLE ANALYTICS 4**

**Dominik Hofmann** Account Manager

**III** motelso

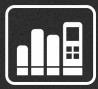

# Einleitung

 $\frac{1}{2}$ 

## **A** ktuelle Herausforderungen

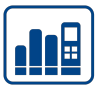

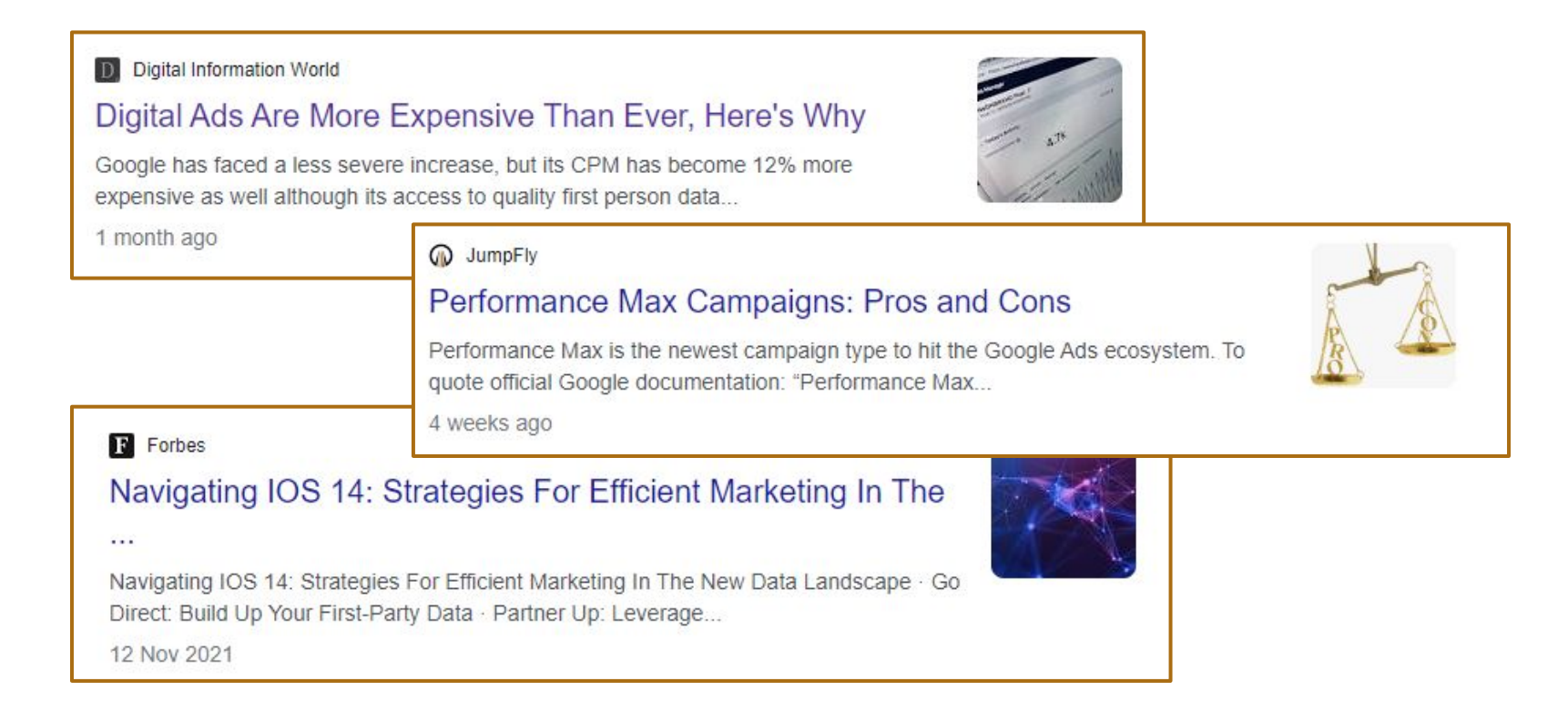

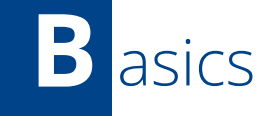

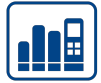

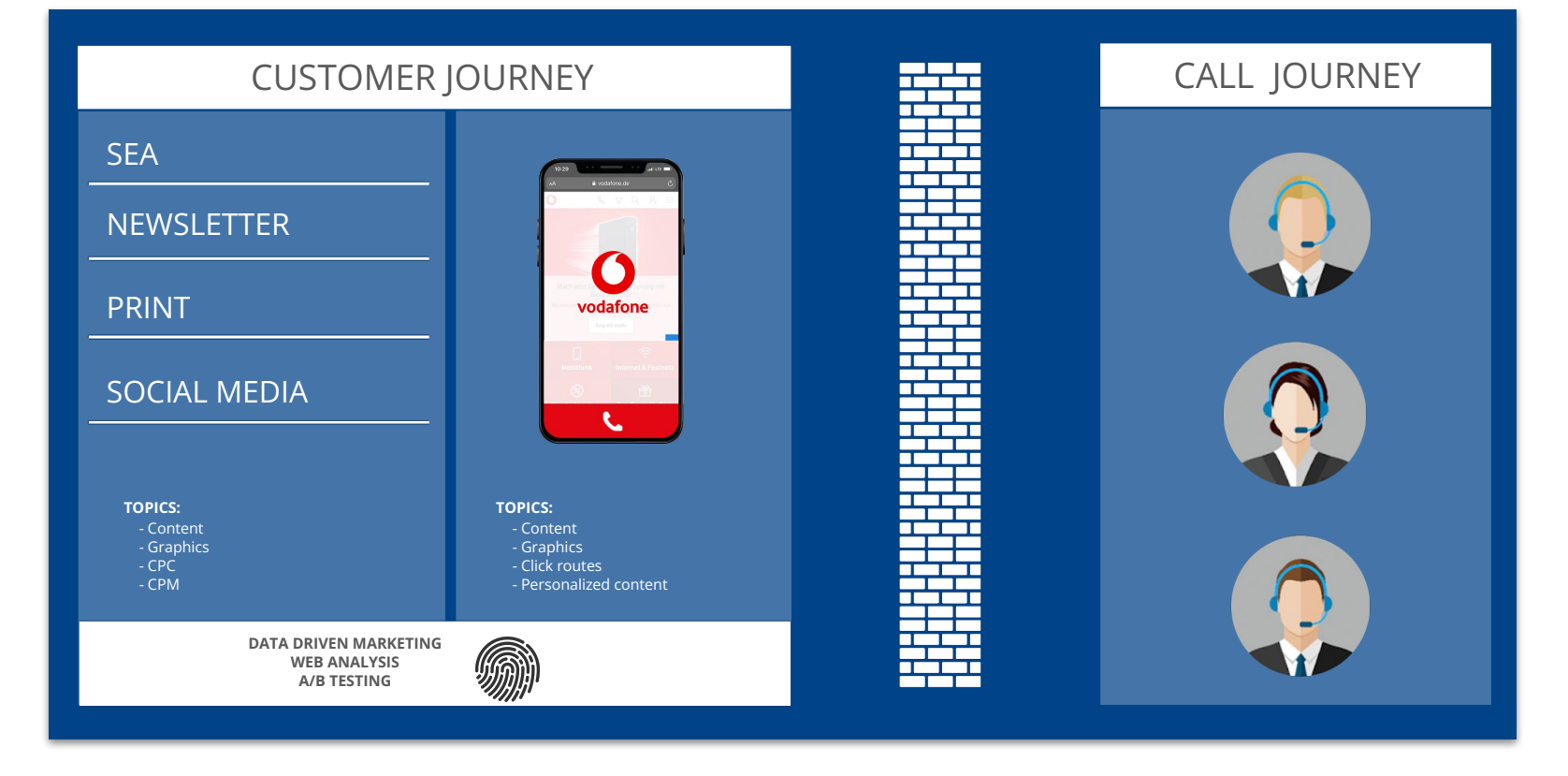

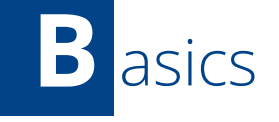

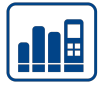

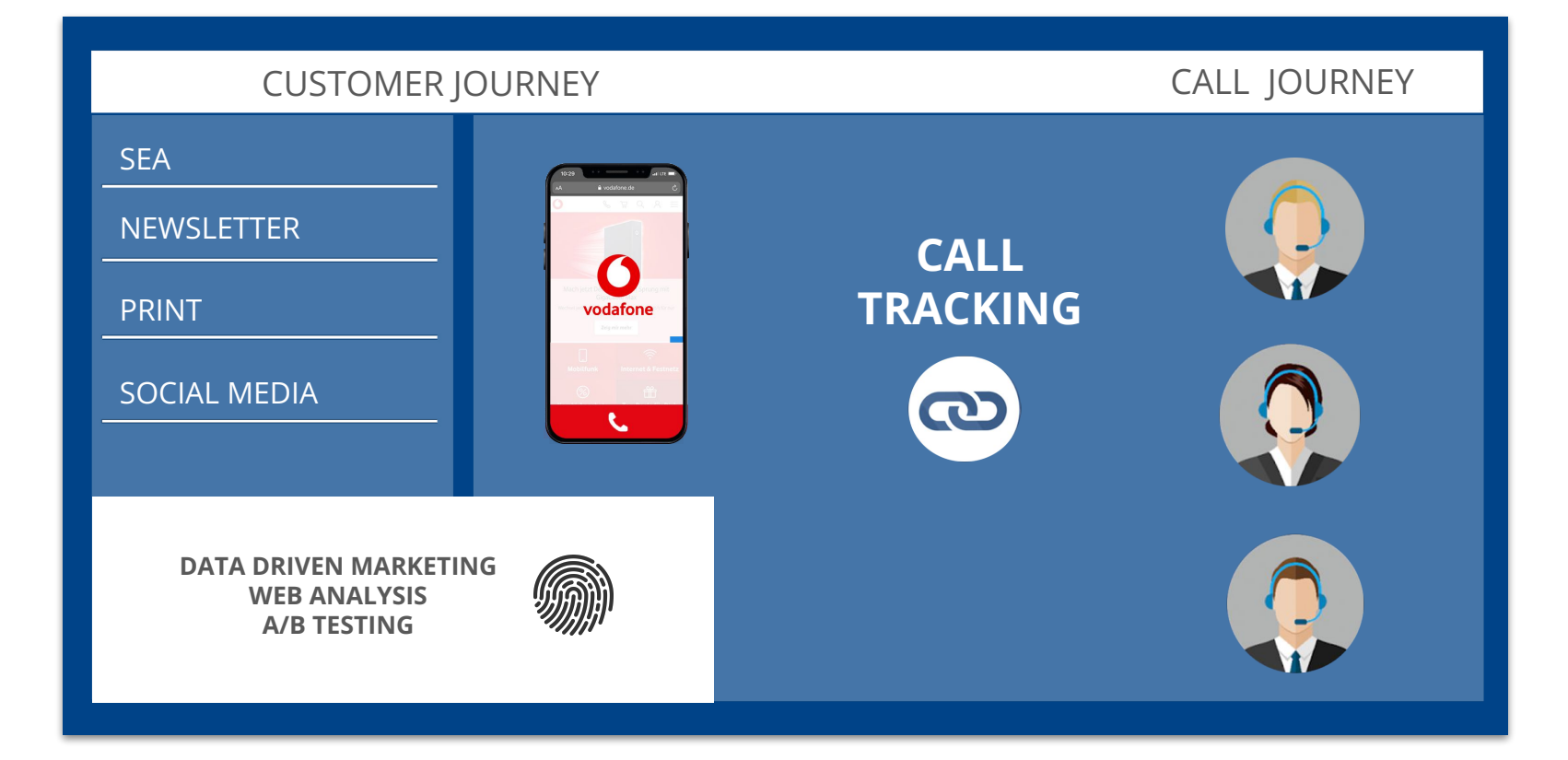

## **A** nrufe wertvoll?

- Call Leads konvertieren 10 bis 15 mal häufiger und deutlich schneller
- Weitere 40% erfragen konkrete Details um dann später zu kaufen
- Die Kundenbindung wird deutlich verstärkt

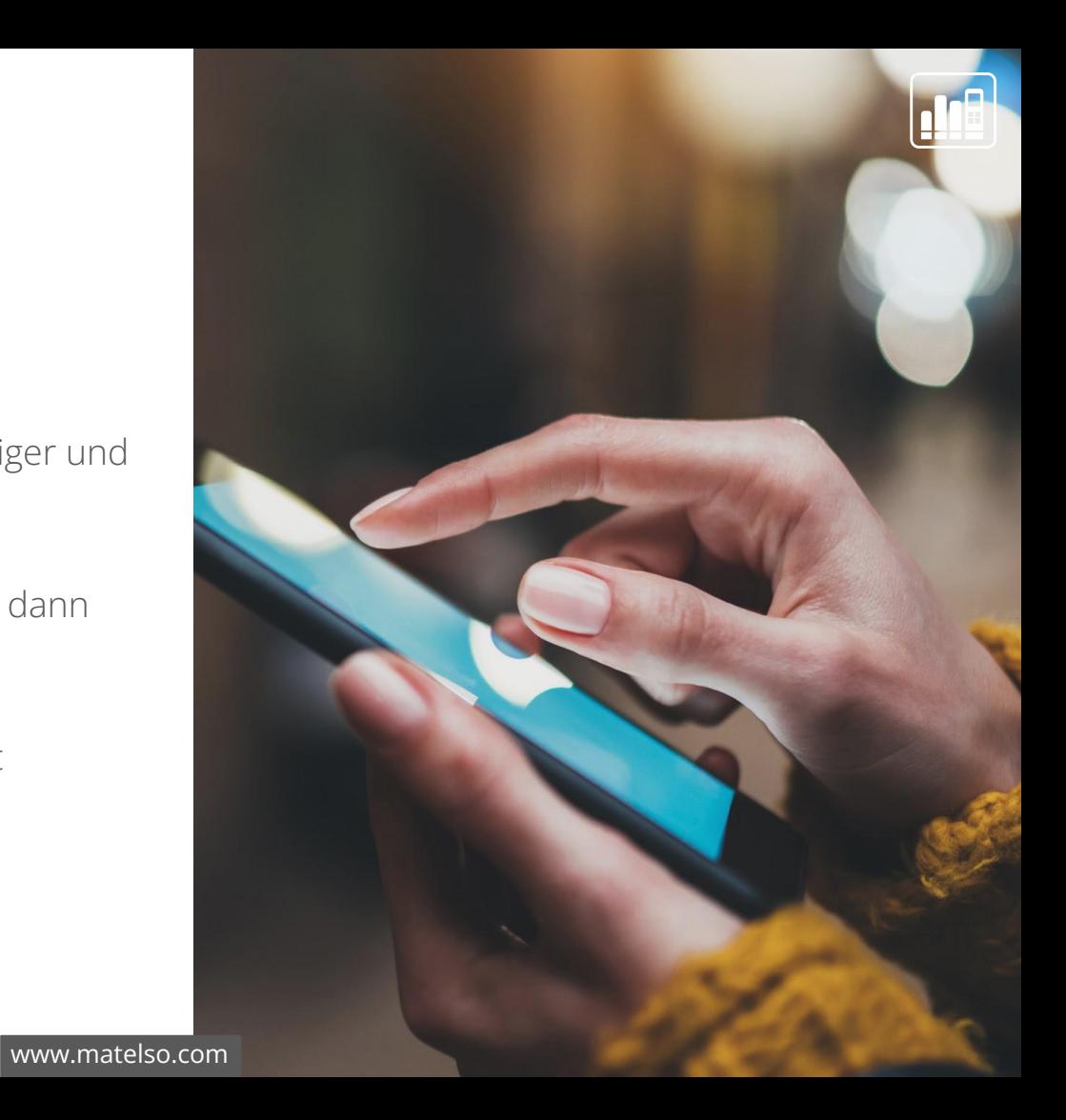

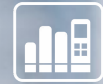

# IC all Tracking am Beispiel

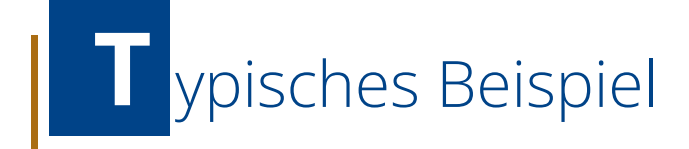

Frau Lisa Westrich möchte eine Auswertung von möglichst allen Anruf-Quellen.

Sie hat eine Webseite, einen Google MyBusiness Eintrag und schaltet eine Google Ads Anzeige.

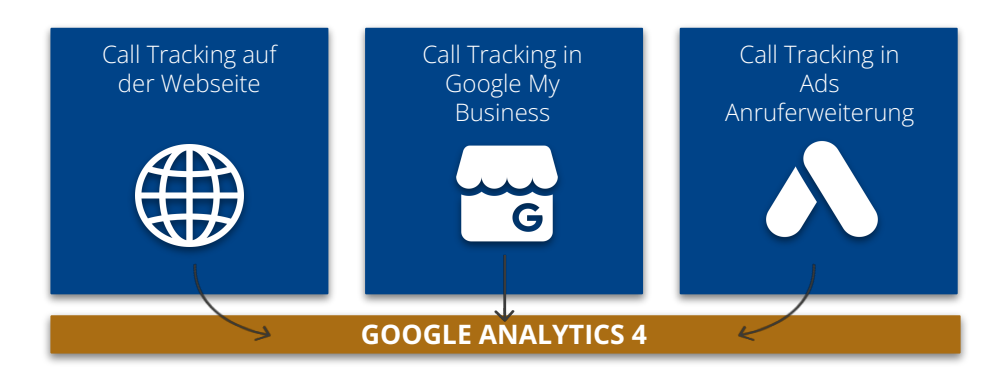

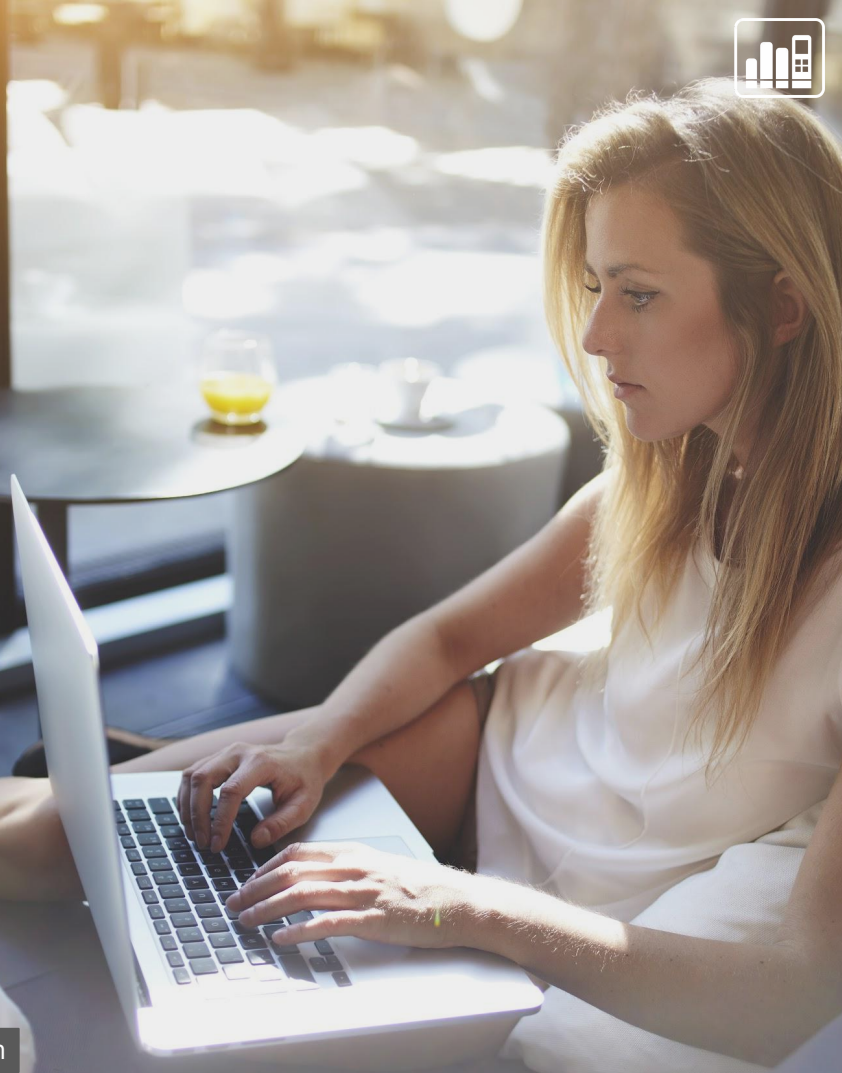

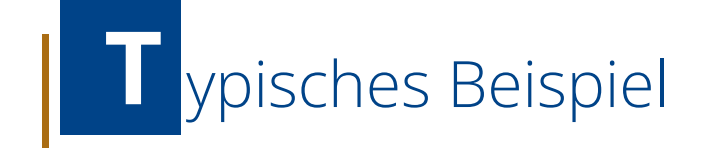

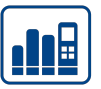

### **Was ist unser Ziel?**  Call Tracking Daten in Google Analytics 4 **T**

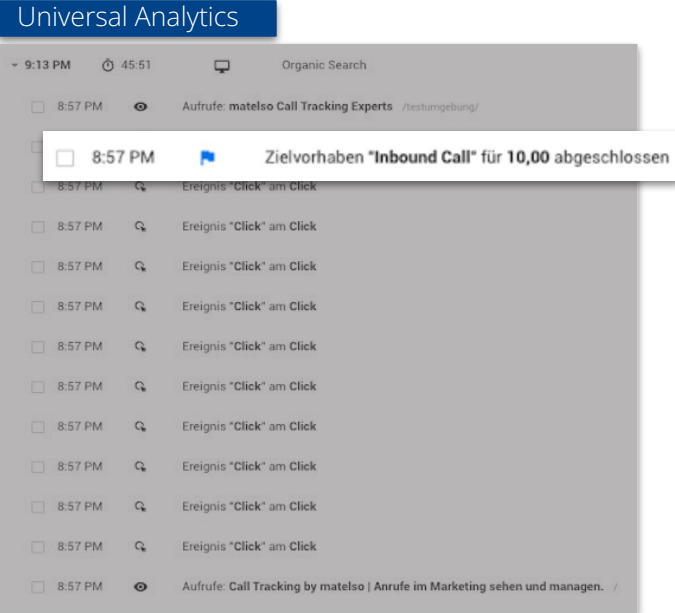

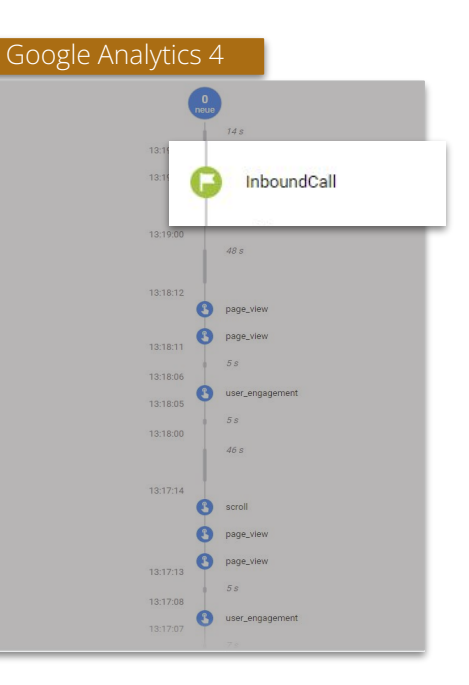

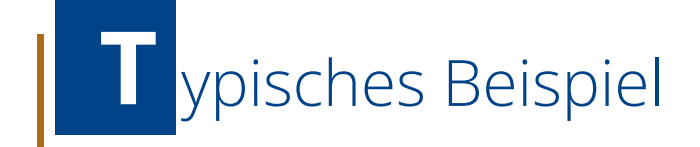

### **Ein paar Fragen die wir so in Google Analytics 4 beantworten können:**

- Von welcher Quelle (Google Ads, Google MyBusiness, Webseite) kam der Call?
- Wo entstehen auf meiner Webseite die Call Conversions?
- Wann ruft der Website Visitor in der Customer Journey an?
- Welche Call Conversions kamen über paid search?

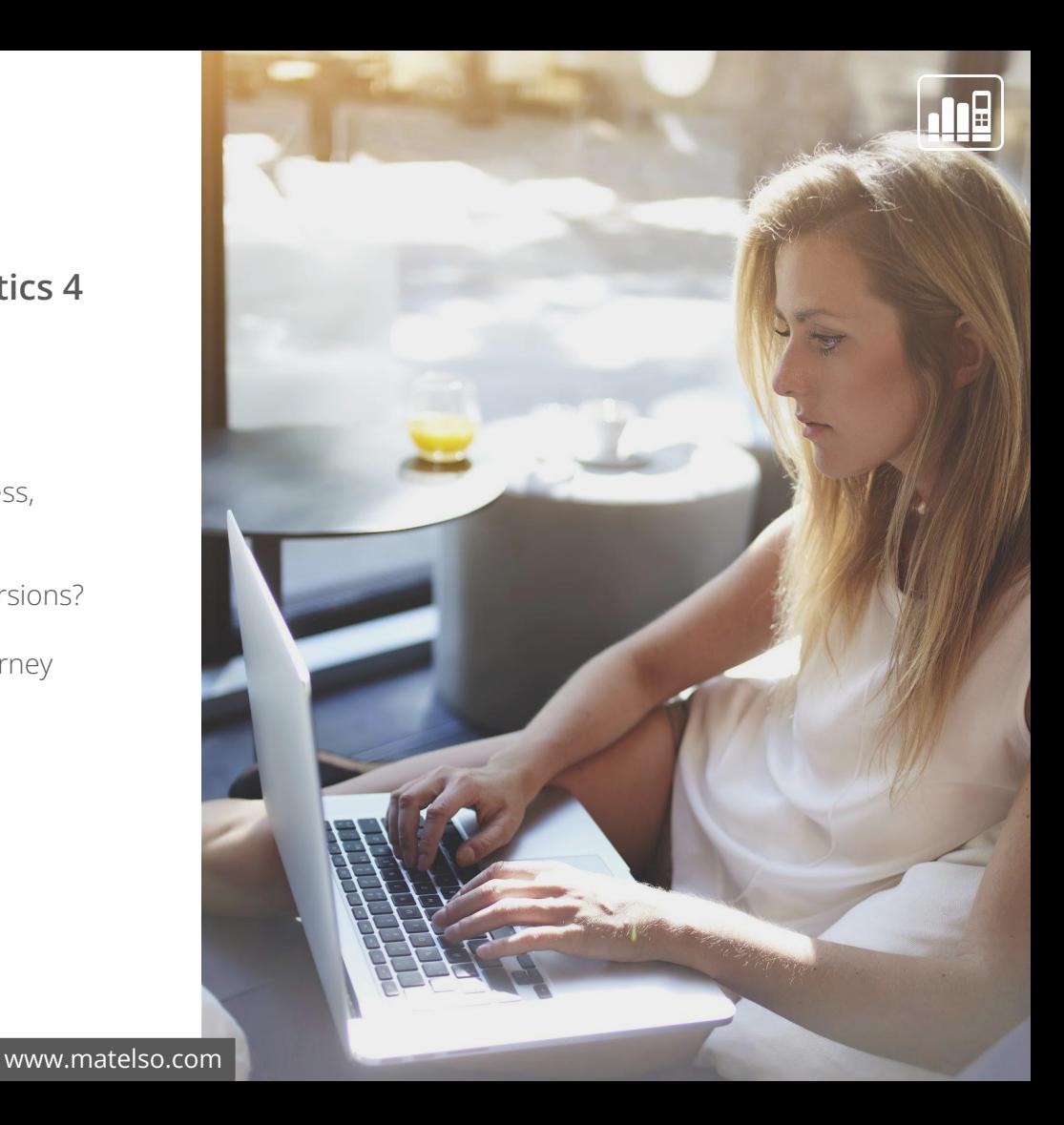

## **H**erkunft des Anrufers

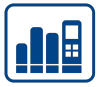

#### **CUSTOM CT QUELLE**

I

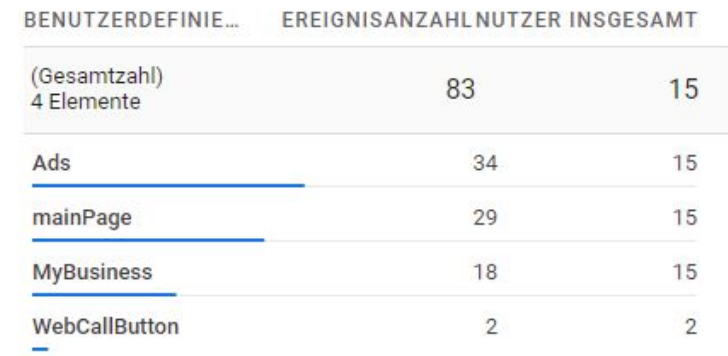

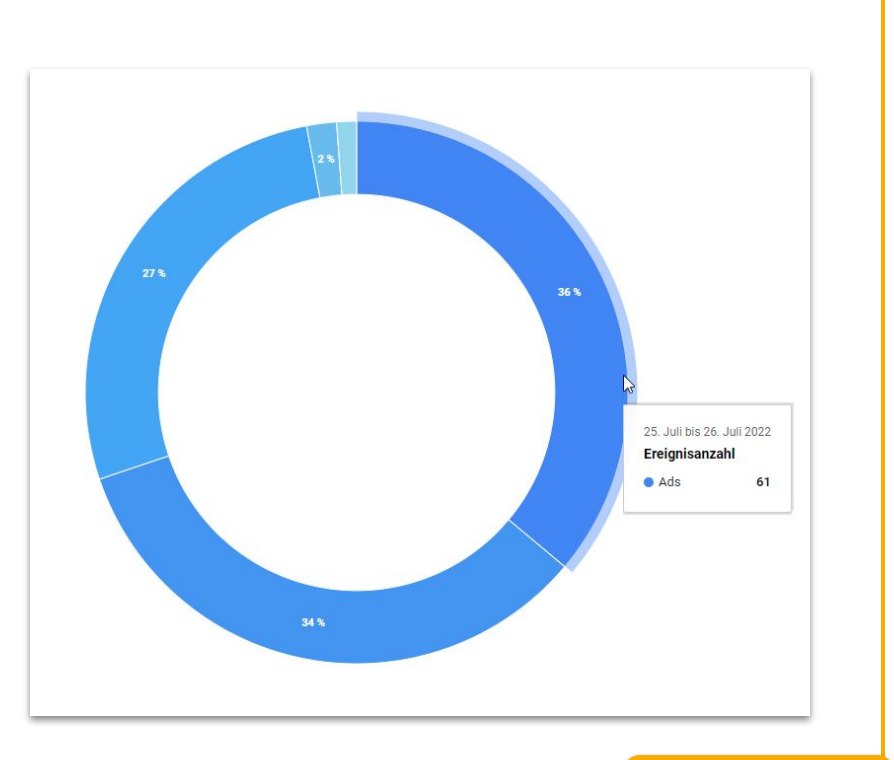

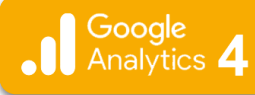

## **A**nruf auf Webseite

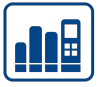

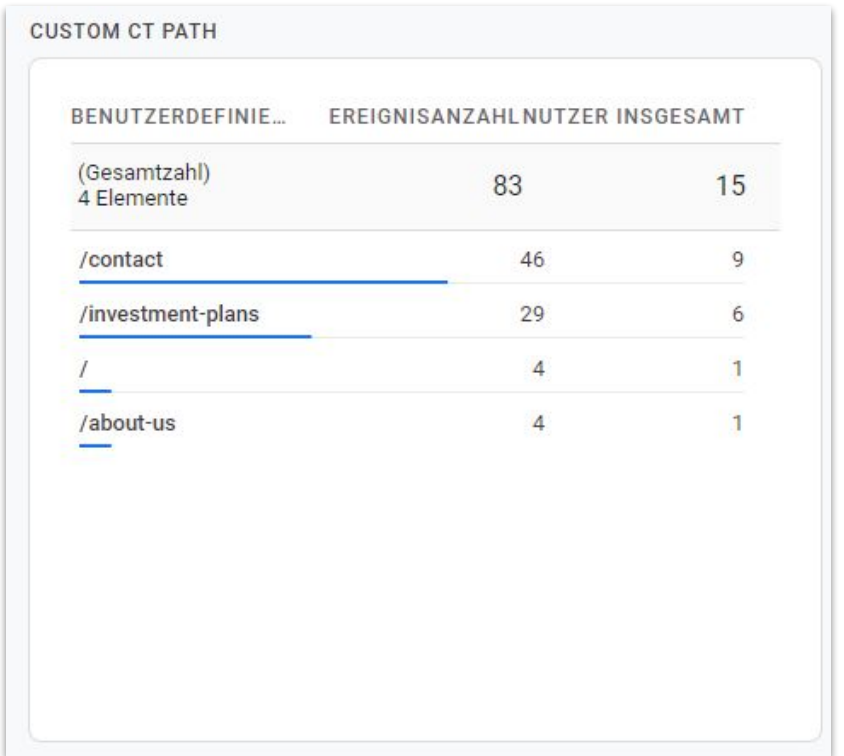

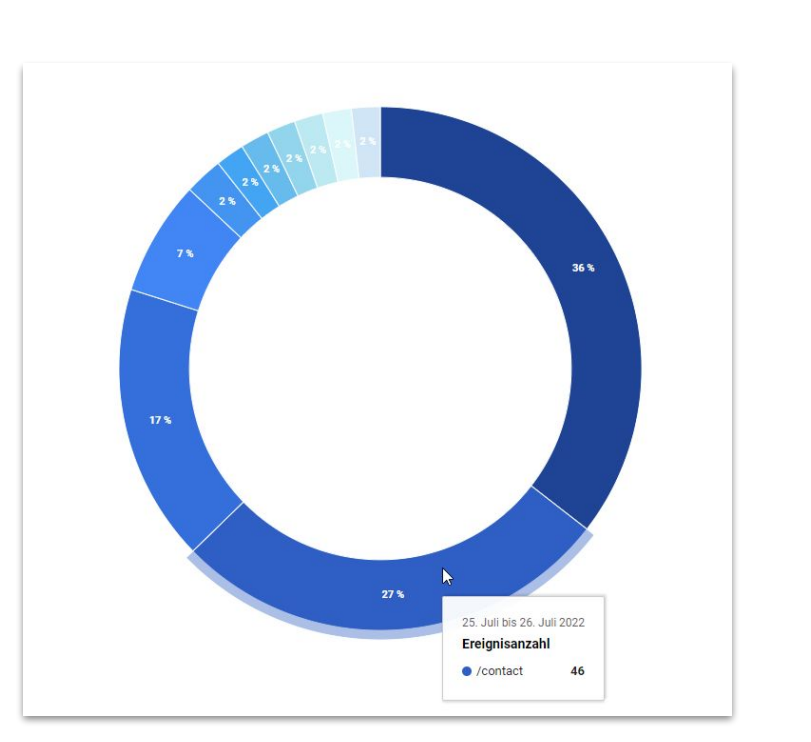

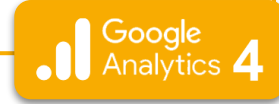

## W ann ruft der Visitor an?

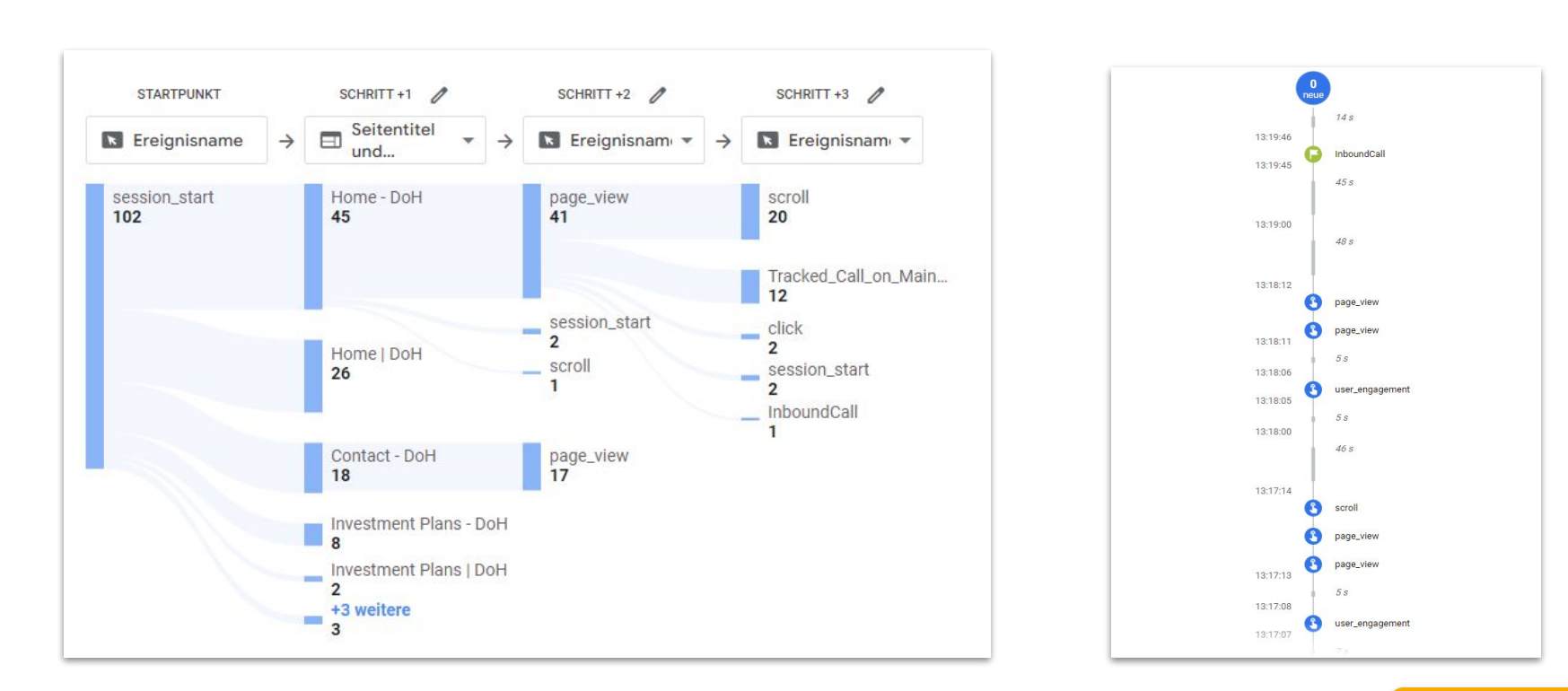

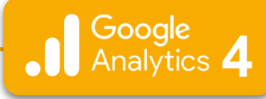

"画

## **P** aid search oder nicht?

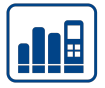

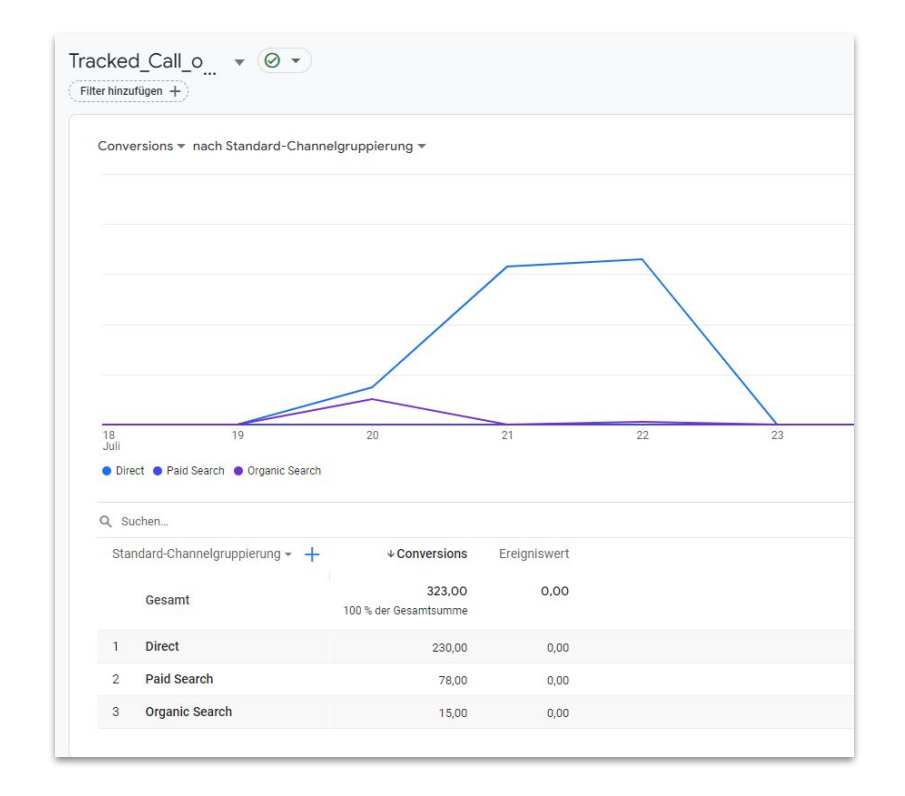

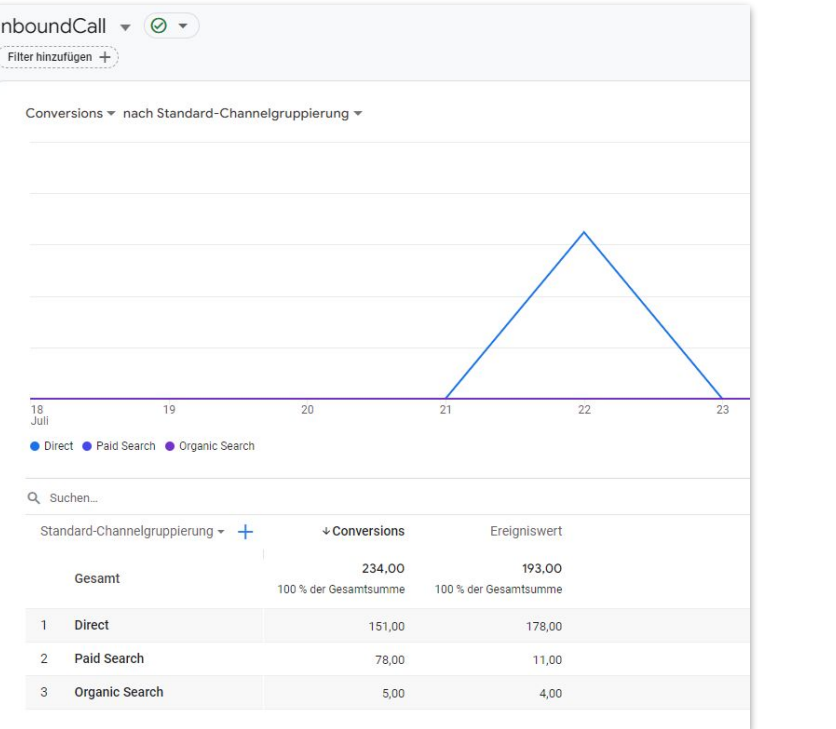

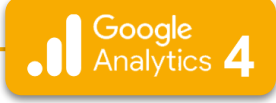

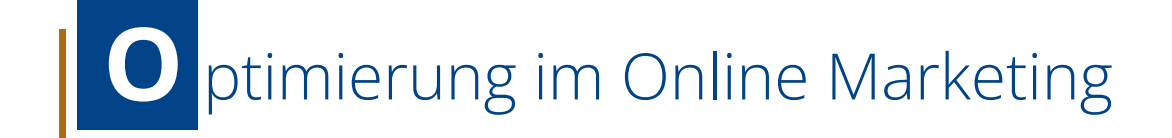

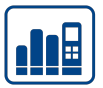

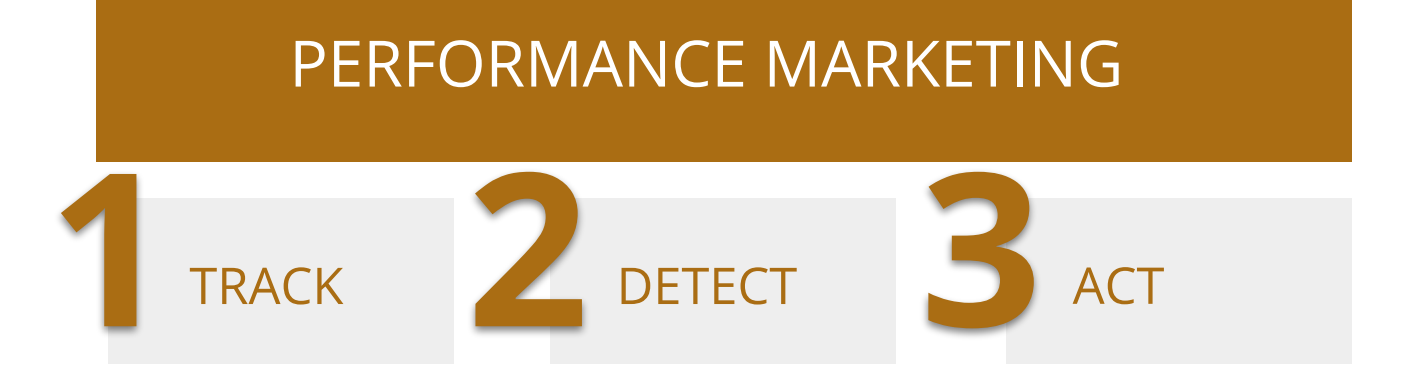

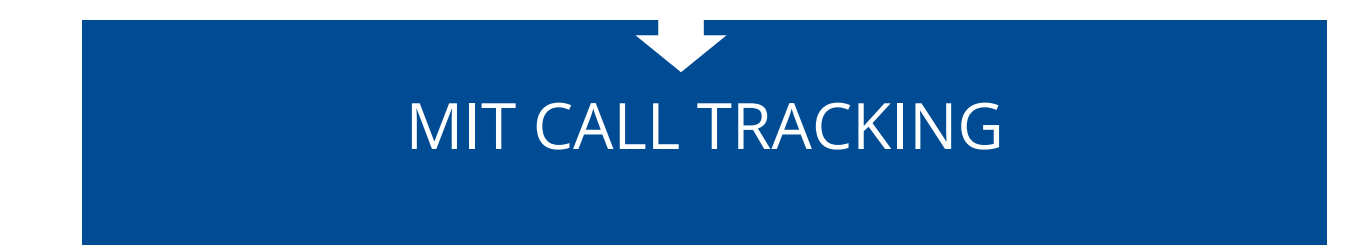

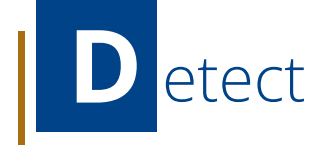

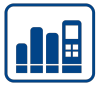

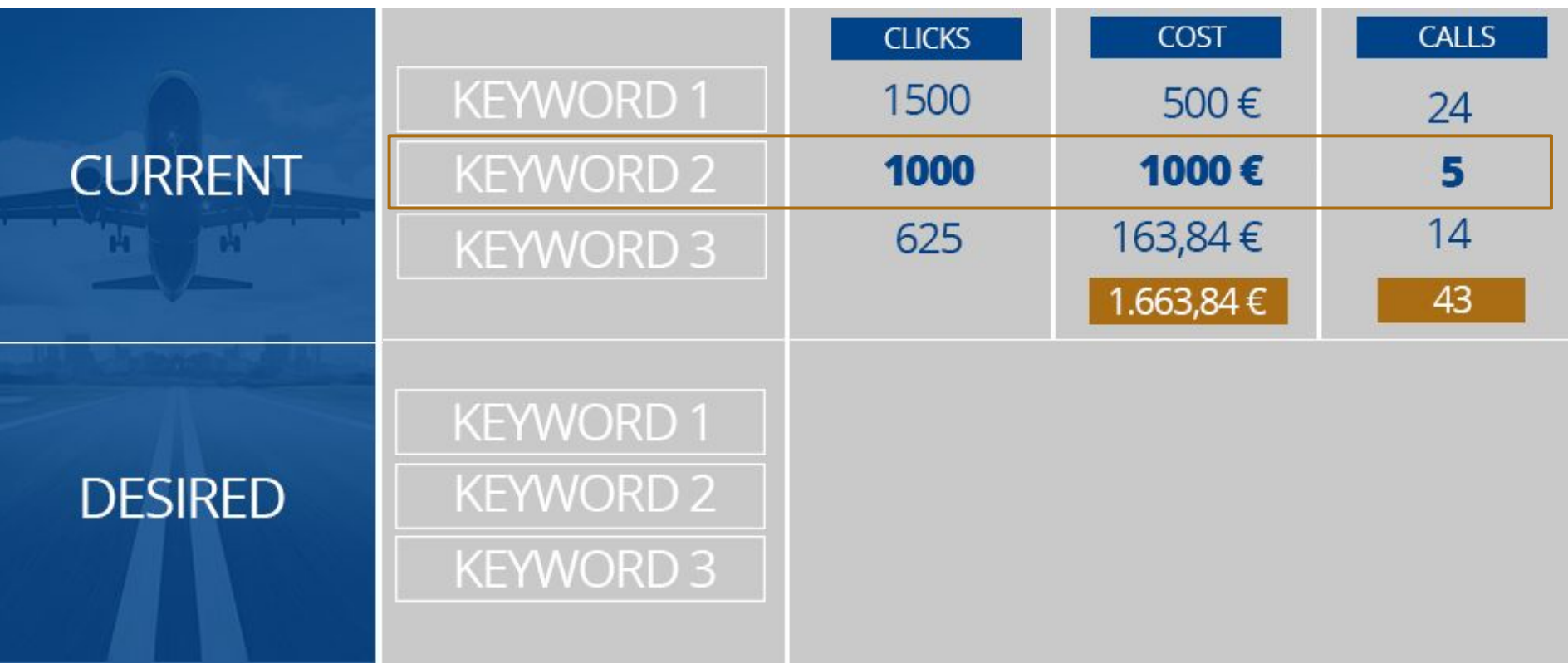

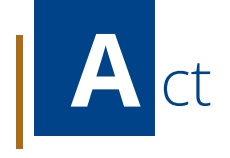

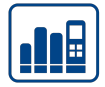

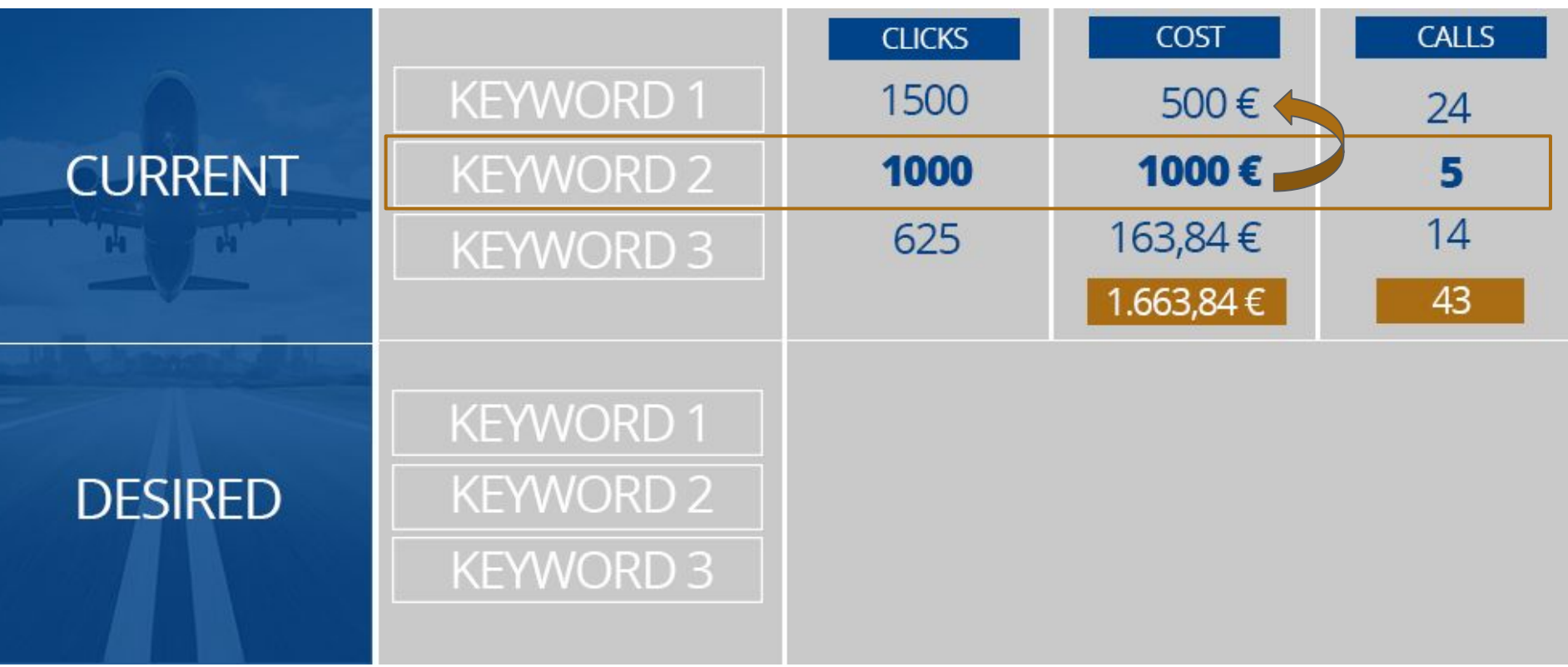

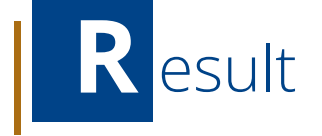

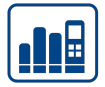

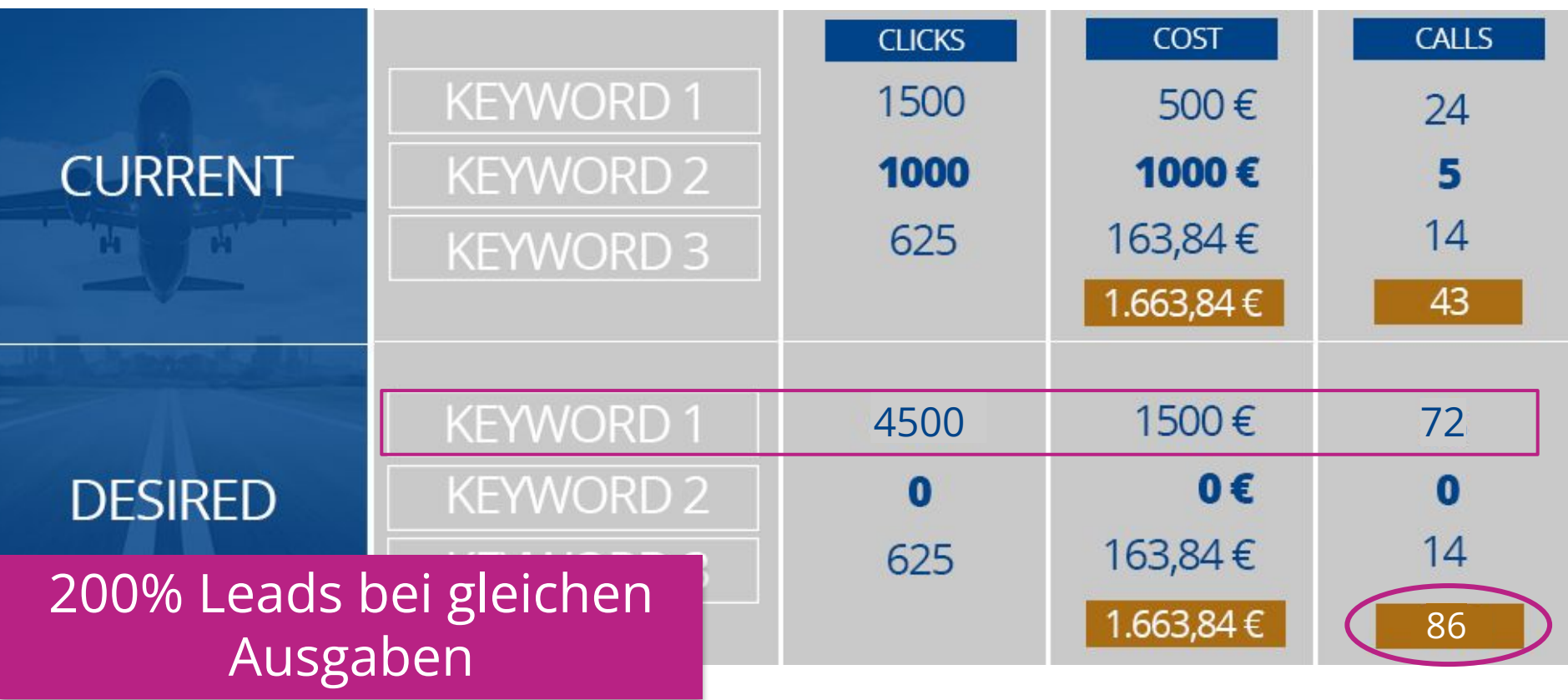

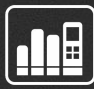

# Wie funktioniert Call Tracking

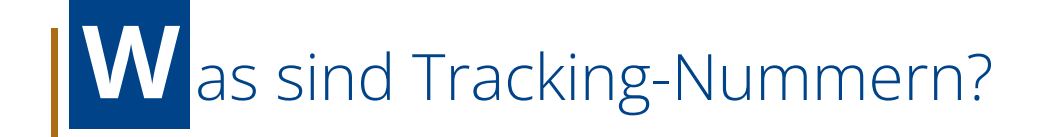

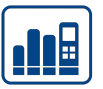

Marketing Nummern, die auf eine andere bestehende Nummer weiterleiten und Daten tracken.

**Was für Call Tracking Nummern gibt es?**

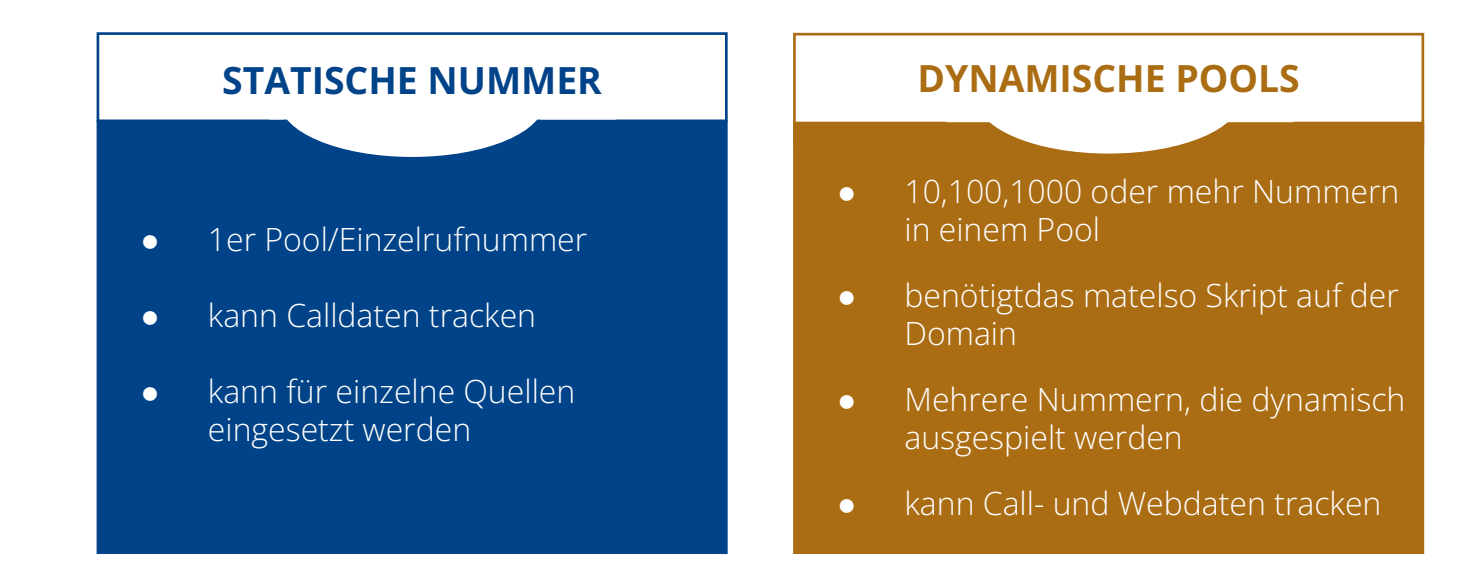

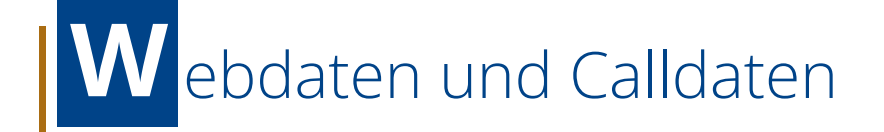

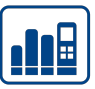

### **Calldaten:**

Daten zum Anruf

*Beispiele: Anrufnummer, Angerufene Nummer, Anrufzeitpunkt, Netz des Anrufers*

#### **Webdaten:**

Daten zum Website Besucher

*Beispiele: Landing Page, Pfad, Online Kampagnen Informationen (UTM-Parameter, Gclid)*

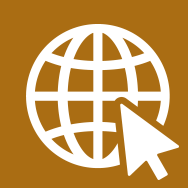

## **D** as Prinzip hinter dynamischen Pools

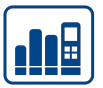

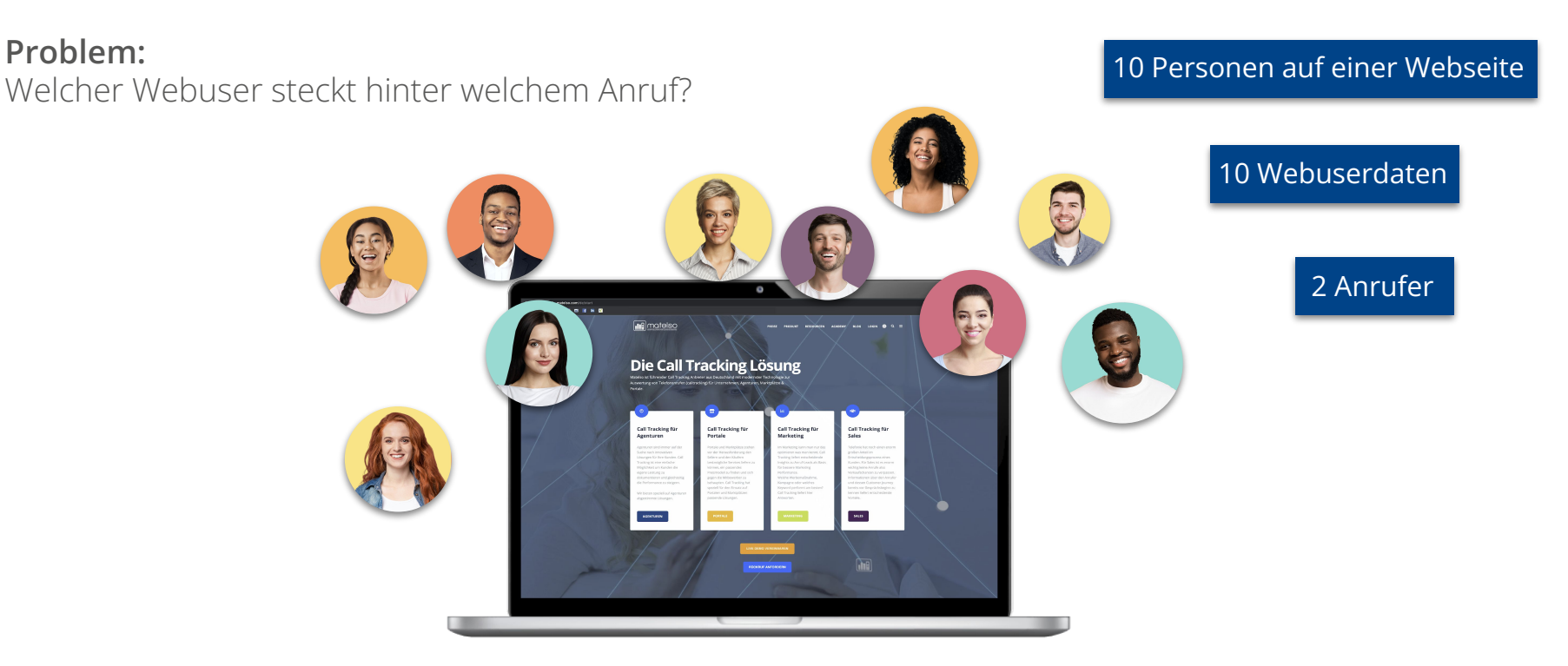

**Welche 2 Personen haben angerufen?**

### **D** as Prinzip hinter dynamischen Pools

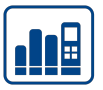

#### **Lösung:**

Jeder User bekommt seine eigene Nummer angezeigt

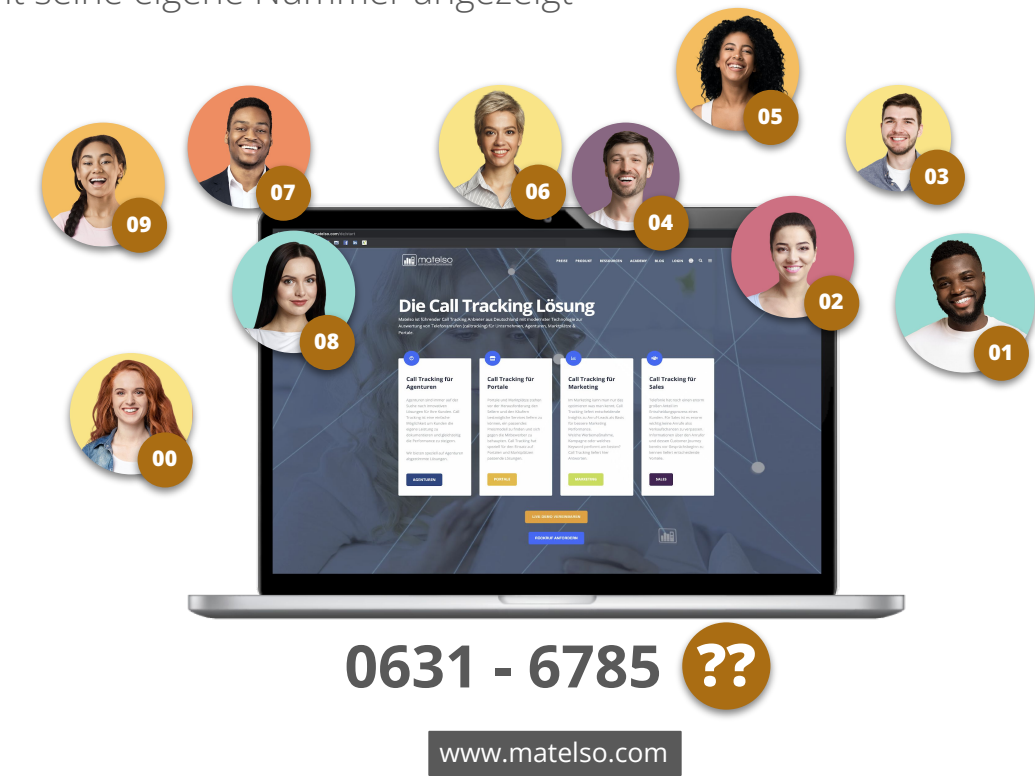

# **Z** usammenfassung

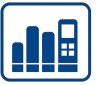

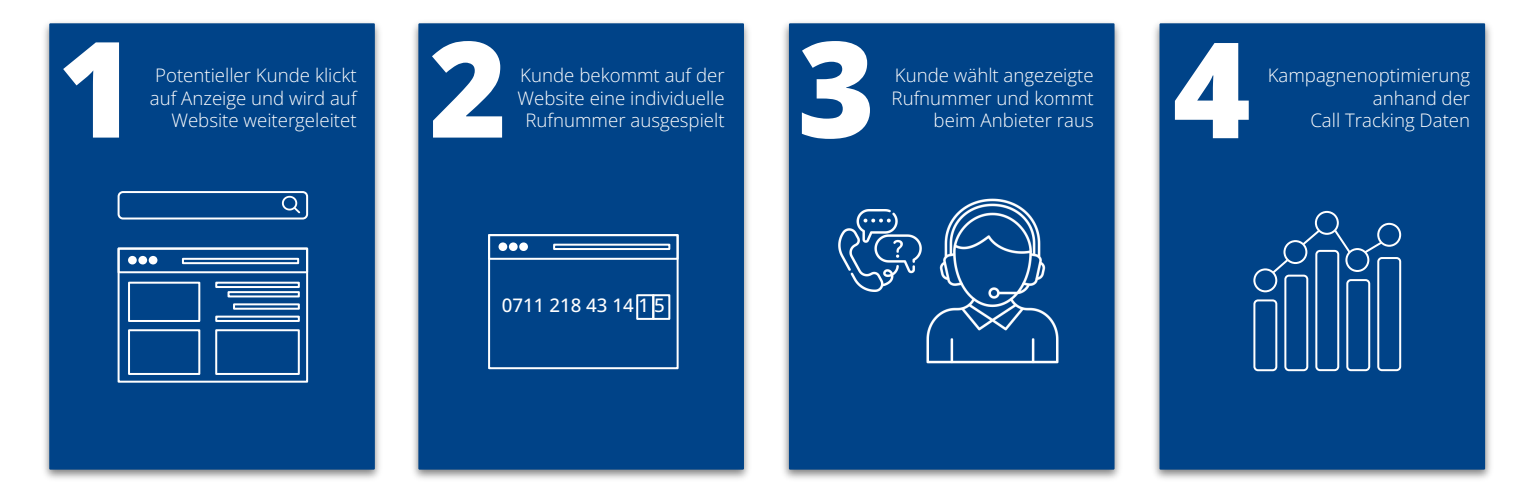

#### **WIE FUNKTIONIERT CALL TRACKING?**

Mehr dazu hier: [BASIC KNOW-HOW SUMMARY](https://youtu.be/KAM0rSaojT8)

# G<sub>oogle</sub> Analytics und Call Tracking

## **G**oogle Analytics 4 und Call tracking

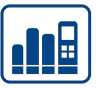

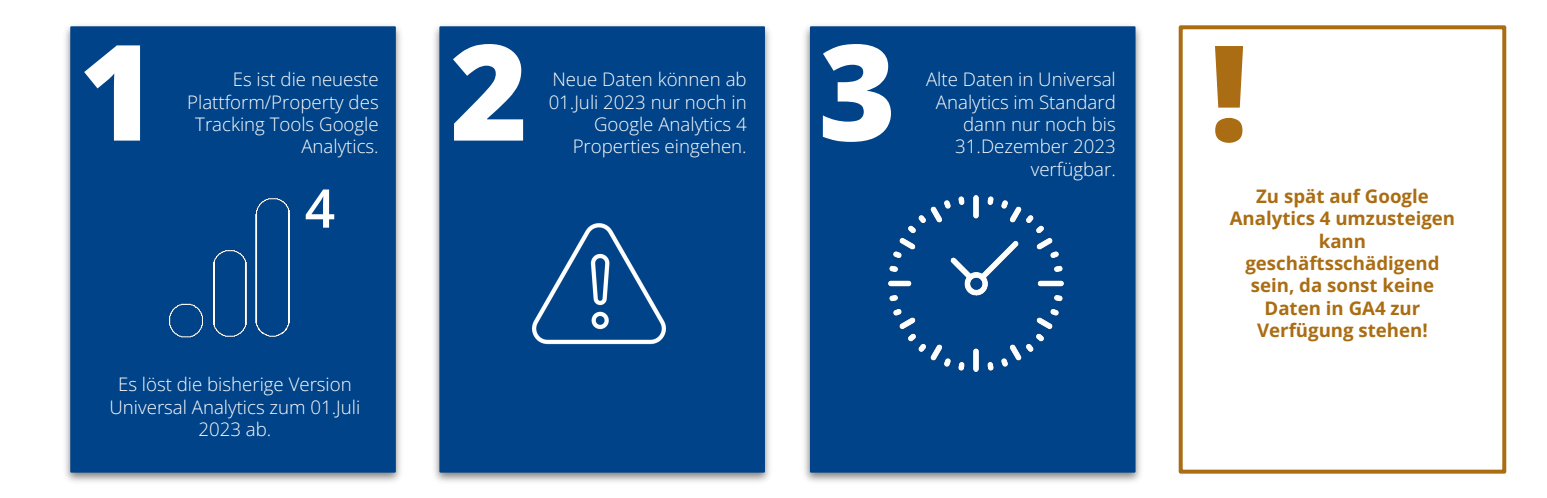

#### **Call Tracking ist auch mit Google Analytics 4 möglich!**

# **Ü**bersicht - was wird mit GA4 anders?

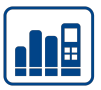

#### **UNIVERSAL ANALYTICS GOOGLE ANALYTICS 4**

- Fokus auf Sitzungen
- Struktur mit Datenansicht
- Zielvorhaben für eigene Ziele
- Datenaufbewahrung >14 Monate einstellbar

- Fokus auf Nutzer Datenstruktur kann in GA4 anders aussehen
- Kein Filtern der Daten, nur der Berichte
- Ziele werden erst als Ereignis angelegt, dann als "Ziel" markiert
- Datenaufbewahrung für 2 oder 14 Monate einstellbar

—<br><sub>—</sub><br>……

**… …**

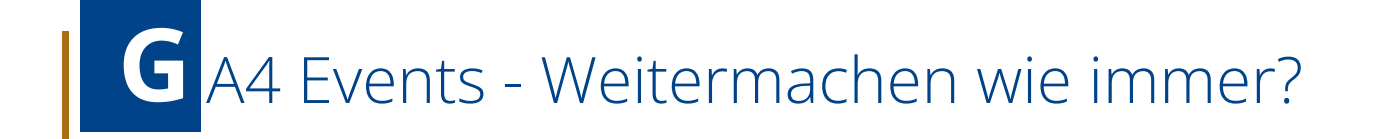

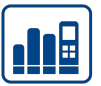

**Hauptfokus in der neuen GA4 Welt sind Events/Ereignisse**

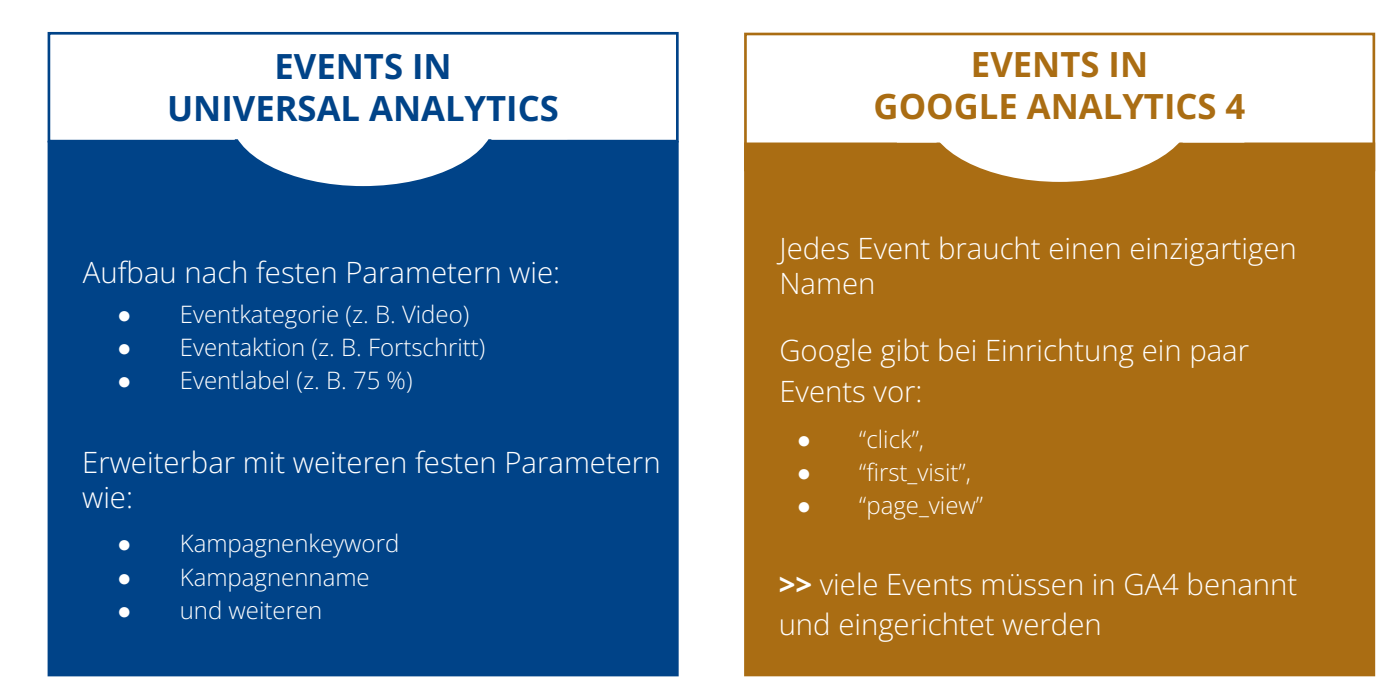

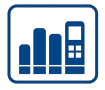

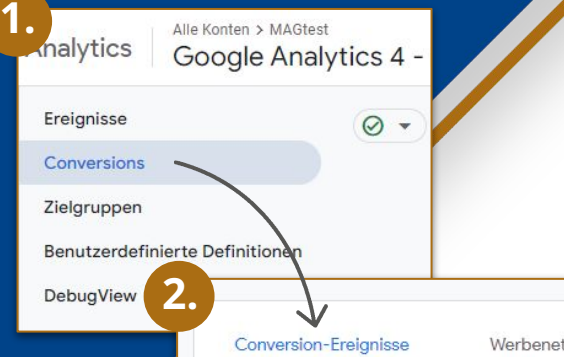

### Wichtig für Conversion Auswertung: **Auch in anderen Systemen wie GoogleAds!**

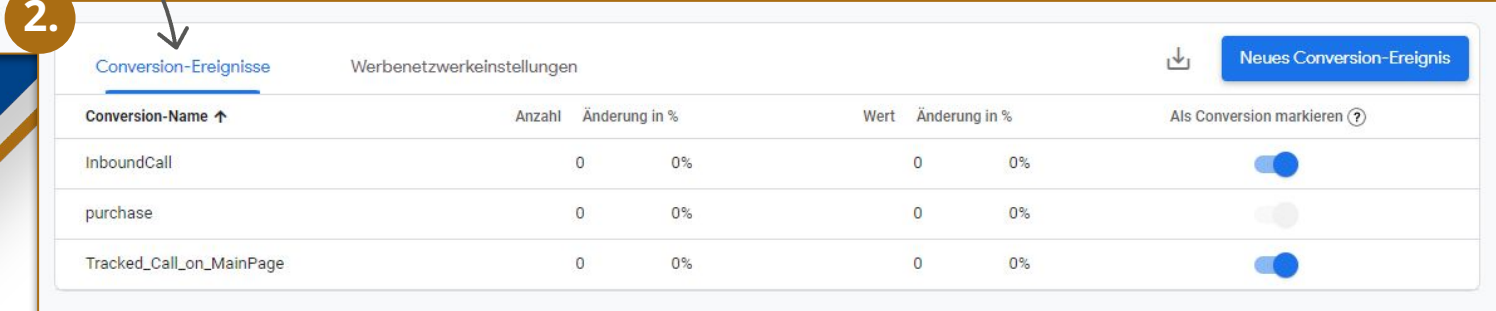

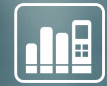

# Reporting

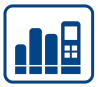

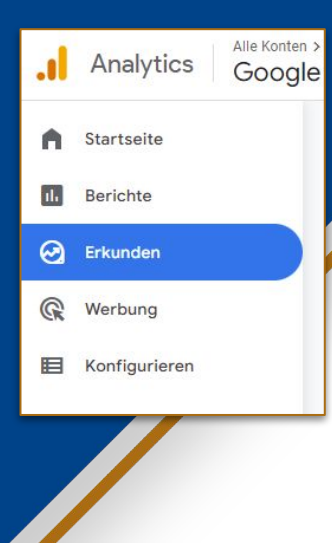

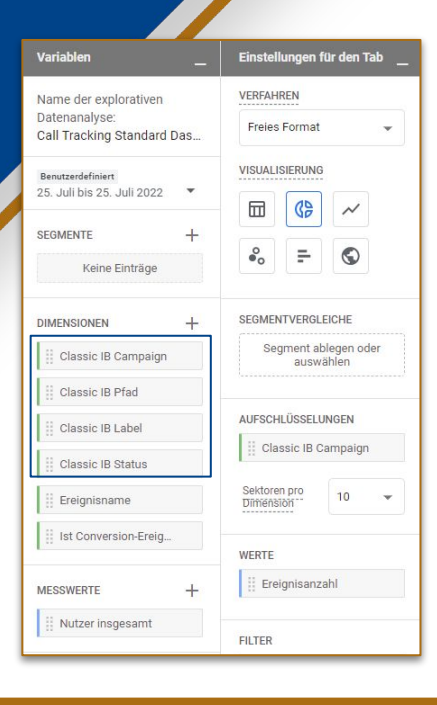

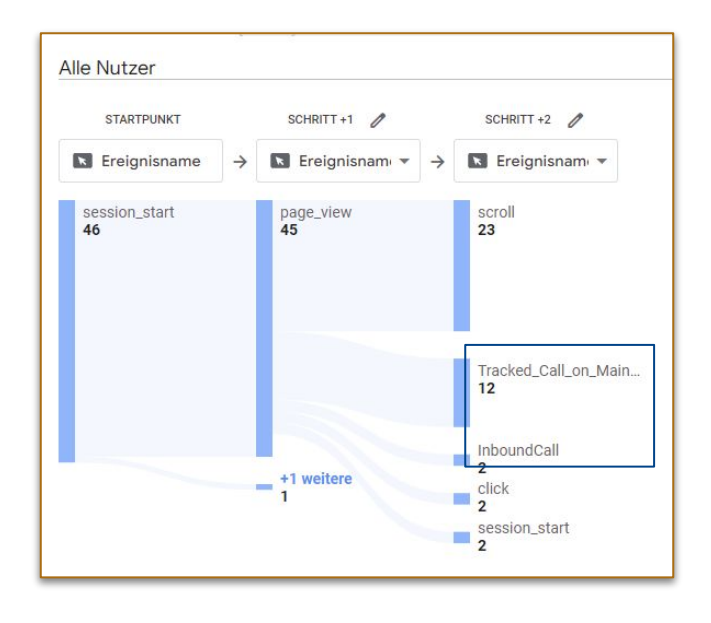

**Benutzerdefinierte Dimensionen können für die Auswertung sehr nützlich sein**

## **R** eporting - GA4 Integrationen

● Google Ads

- Google BigQuery
- Display & Video 360
- Google Ad Manager
- Und viele weitere

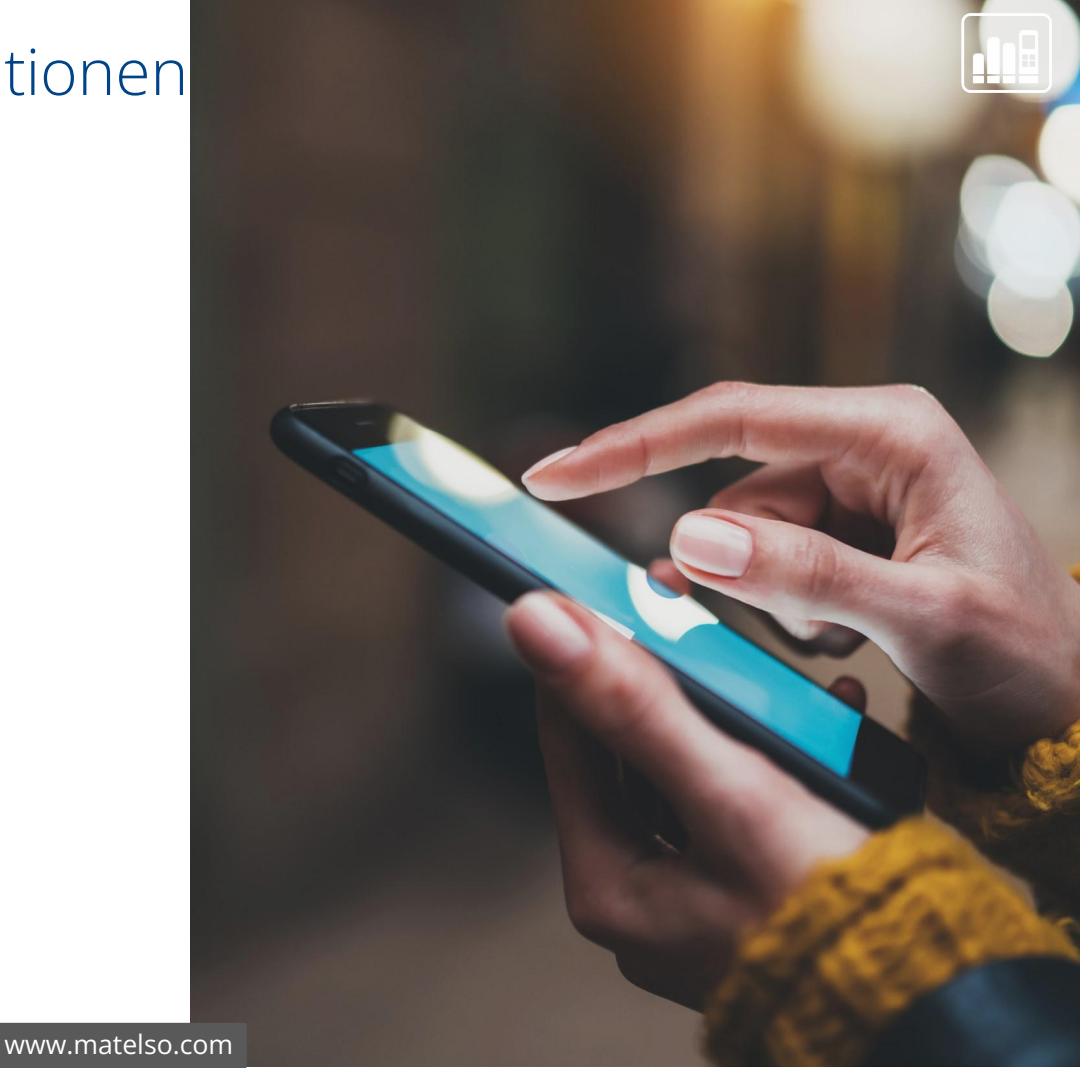

# **NV** hats next

#### **ZUSAMMEN MIT MATELSO DURCHSTARTEN**

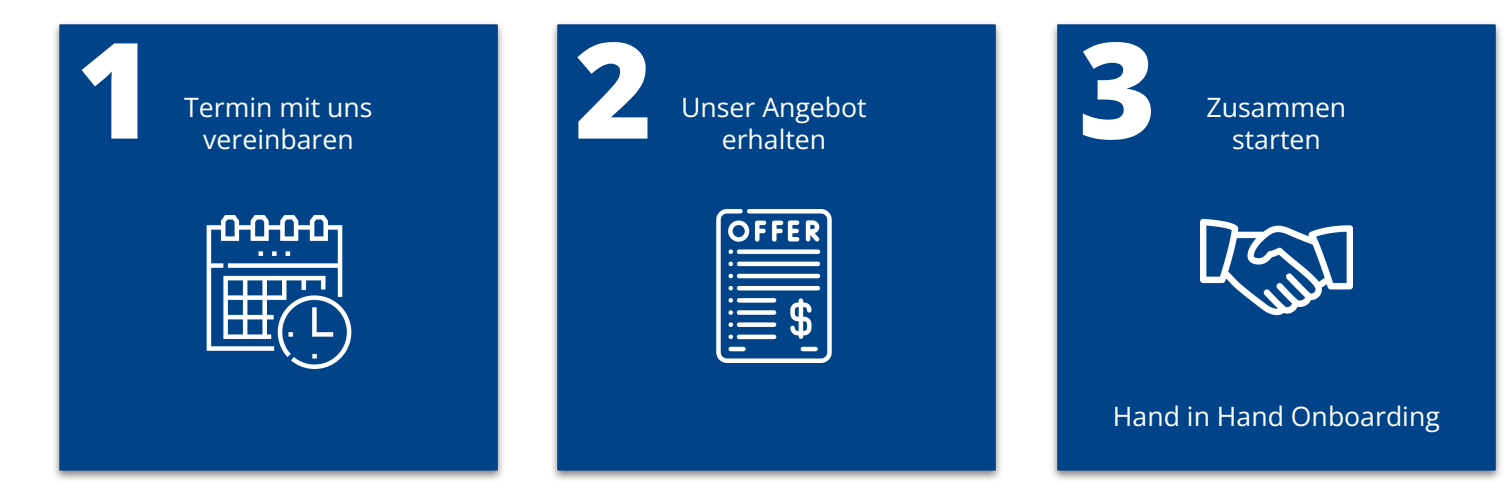

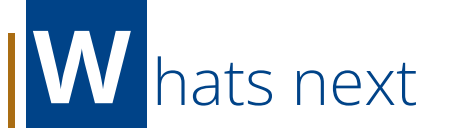

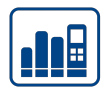

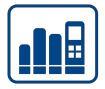

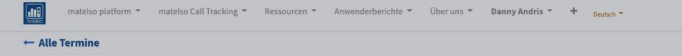

#### **Meeting mit Sales Team**

Dauer: 00:30 Stunde https://meet.google.com/azv-dffx-hwt?pli=1&authuser=0 Ort: https://meet.google.com/azv-dffx-hwt?pli=1&authuser=0

Zeit Bestätigung

September 2022

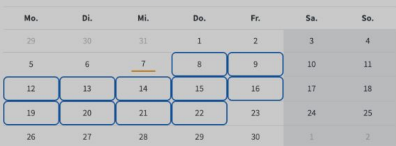

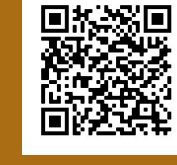

## **Jetzt kostenlosen Termin machen**

Zeitanzeige in Europe/Berlin Zeitzone

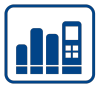

#### **DM** ■ ● **EXCO 22**

#### matelso ist auf der DMEXCO 2022

Halle 8 | Stand E-011a

Nach zwei Jahren Corona-Pause geht es endlich wieder los: Die europaweit führende Digital Marketing- und Tech-Konferenz DMEXCO ôffnet am 21. und 22. September wieder für ein live Publikum ihre Tore.

Wir haben dieses Mal etwas ganz besonderes im Gepäck: Wir launchen unsere neue cloudbasierte matelso Platform for a Digital Customer Experience.

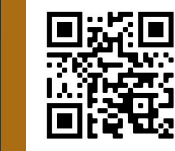

## **Besuchen Sie uns auf der DMEXCO 2022!**

matelso - Transform your conversations into meaningful leads

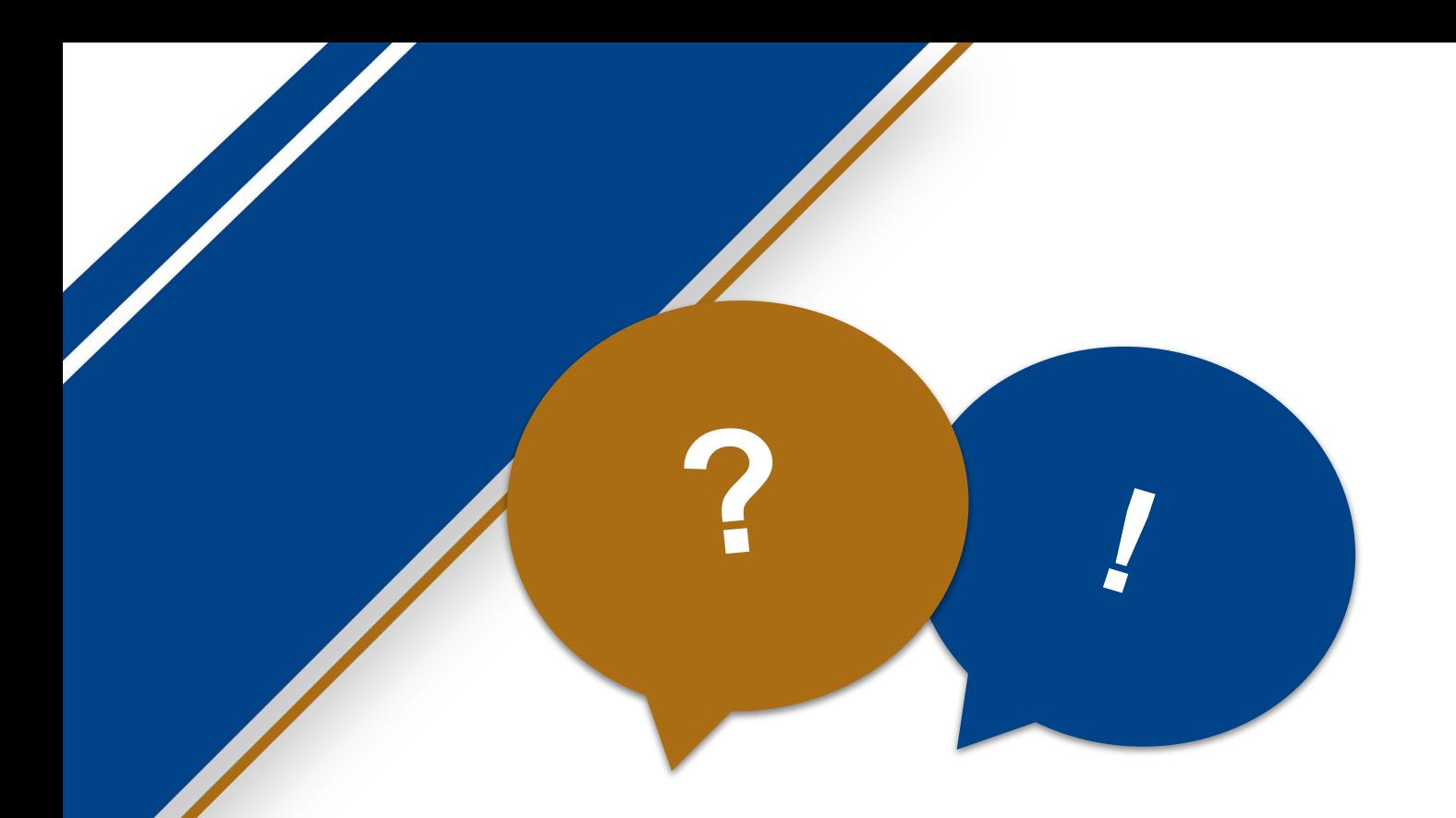

**Weitere Fragen? Termin vereinbaren.**

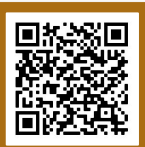

 $\lfloor \cdot \rfloor$ 

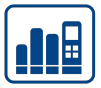

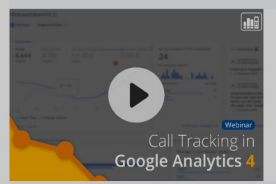

#### **GOOGLE ANALYTICS 4 - Call Tracking in der** neuen Welt

Speaker: Dominik Hofmann

· Wir zeigen Ihnen den aktuellen Stand von Calltracking in Verbindung mit dem neuen Google Analytics 4. · Wir zeigen unsere Integrationsmöglichkeiten und wie Sie diese nach Ihren Bedürfnissen in der neuen Google Analytics Welt anpassen. · Für alle, denen das System Google Analytics 4 noch sehr fremd ist, geben wir eine kurze Übersicht.

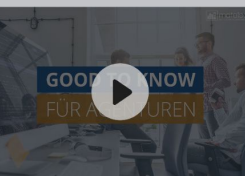

#### **GOOD TO KNOW FÜR AGENTUREN**

Speaker: Cornelia Day · Fragenkatalog um die verschiede Anforderungen der Kunden z erfüllen · FAQ der Kunden

· Neues Dashboard · Campaign Management zur besseren Verwaltung bei mehreren Kunden/ Pools / Nummern

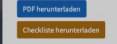

Speaker: Dominik Hofmann

#### **BASIC KNOW-HOW SUMMARY - matelso** Nummern im Überblick

. Was für Call Tracking Nummern gibt es? · Unterschied Webdaten - Calldaten · Praxisbeispiel statischer Rufnummerr **Dravisheisniel dynamische Rufnumm** 

### **matelso Webinare**

Weitere Webinare auf matelso.com/webinare

### **Weitere Fragen? Termin vereinbaren.**

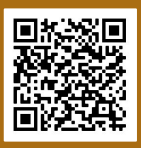

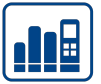

## **DANKE FÜR IHRE AUFMERKSAMKEIT**

Über eine kurze Bewerbung würde ich mich freuen!

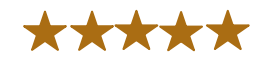

[www.matelso.com](https://www.matelso.com/de/start)

**III** motelso

**Weitere Fragen? Termin vereinbaren.**

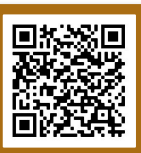